Por **Antonio Arjona Brescolí** | Diplomado en Ciencias Empresariales, licenciado en ADE y Máster en Finanzas por la Universidad de Deusto**1** | contabilidad-triangular.blogspot.com.es

# **La tercera partida: Ejemplo práctico**

In el número 48 de esta publicación del pasado trimestre se presentó y planteó una nueva<br>teoría contable cuya pretensión es aportar información relevante de los movimientos de<br>flujo de efectivo que circulan en la empresa, teoría contable cuya pretensión es aportar información relevante de los movimientos de flujo de efectivo que circulan en la empresa, a través de la creación de una tercera partida en el asiento contable: el flujo, que nace de la contabilización del flujo de efectivo que se genera en el mismo hecho contable.

Una vez expuesta de forma resumida la teoría de la **contabilidad triangular** en dicho artículo de opinión, la mejor forma de comprender los principios básicos de la misma y su estructuración, y por extensión comprobar su valor añadido, es sin duda a través de la realización de un ejemplo práctico.

El asiento en la contabilidad triangular se compone de tres partes: La de debe, la de haber, y la de flujo. La partida de flujo se recoge en las **cuentas de flujo**.

Las cuentas de flujo cumplen estrictamente con las mismas principales funciones que cumplen las cuentas del balance y de resultados, y el funcionamiento y la codificación de las mismas será muy similar, por no decir, casi idéntico, a las cuentas de balance y de resultados.

La estructura de las cuentas de flujo, al igual que las de patrimonio, se divide en dos partes esenciales (la clásica T): a la izquierda se registran los incrementos o variaciones positivas del movimiento de flujos, y a la derecha los decrementos o variaciones negativas de los movimientos de flujo.

Al igual que ocurre con la cuentas de patrimonio, la nomenclatura de las cuentas de flujo se origina tomando el mismo nombre que presentan las partidas en el Estado de Flujos de Efectivo a partir de las cuales se codifican las cuentas.

La codificación o numeración mínima de la cuenta de flujo será de 4 dígitos (5 posiciones), y de forma directa identificará: los grupos, los epígrafes, las partidas y las subpartidas del Estado de Flujos de Efectivo.**2**

Para una mejor compresión del ejercicio práctico es recomendable haber leído previamente la primera parte *La tercera partida: Una nueva dimensión contable*, y seguir el ejercicio teniendo a mano un Estado de Flujos de Efectivo, para visualizar los epígrafes y las partidas indicadas.

Seguidamente se exponen dos hechos contables con su contabilización triangular y el cuadre de la misma. Los asientos demostrativos no son de complejidad excesiva, pues pretenden mostrar el funcionamiento del asiento triangular y su mayor precisión al construir el Estado de Flujos de Efectivo.

## **EJEMPLOS DE ASIENTO BAJO LA CONTABILIDAD TRIANGULAR**

## **Ejemplo 1**:

Una sociedad adquiere, el 4 de abril, inmovilizado material (equipos de información) por valor de  $3.000,00$  u.m., acordando el pago al proveedor a 180 días tras la adquisición (IVA  $21\% = 630,00$  u.m.).

**1** Responsable de Planificación Financiera, Tesorería y Seguros de una sucursal en España de Entidad de Crédito Extranjera. Autor del libro *La Contabilidad Triangular o de partida triple*. Alicante: Editorial Club Universitario, 2012.

**2** El detalle de la nominación y codificación de las cuentas de flujo se recogen en Arjona Brescolí, A. (2012) La Contabilidad Triangular o de partida triple. Editorial Club Universitario. Alicante. 1ª Edición.

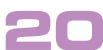

Si analizamos los movimientos de flujo de este asiento podemos apreciar que se producen tres movimientos de flujo de efectivo simultáneamente, por lo tanto se deben registrar tres cuentas de flujo.

En primer lugar, al tratarse de una inversión afecta al *grupo B) Flujos de Efectivo de Inversión*, dentro del epígrafe *c) Inmovilizado material*, del epígrafe *6.Pago por inversiones*. La cuenta de flujo será: **B06c0.**  *Pagos por Inversiones. Inmovilizado Material. Compra equipo IT. Se registrará en* negativo al ser un incremento del activo, ya que supone una salida de flujo de efectivo, independientemente de su salida real de caja.

En segundo lugar, al financiarse a 180 días y al no estar vinculada la adquisición directamente a una actividad de la explotación, afectará al flujo de financiación (se financia un activo material), concretamente, a la subpartida *4.Otras deudas*, de la partida *a) Emisión*, del epígrafe *10.Cobros y pagos por instrumentos de pasivo financiero*, del grupo *C) Flujo de efectivo de las actividades de financiación*. La cuenta de flujo será: *C10a4. Cobros y pagos instrumentos financieros. Pasivo financiero. Otras deudas*. Al tratarse de incremento del pasivo, es decir, de una entrada de flujo de financiación, su registro supone un incremento del flujo, por tanto, en positivo.

En tercer lugar, la compra lleva consigo el pago del IVA. Dentro del balance, el IVA soportado y repercutido se registra como activos/pasivos corrientes, es decir, se asimilan a las actividades corrientes de explotación. La contabilidad triangular permite poder registrar el IVA vinculado a una actividad de inversión**3**. Por tanto, el IVA afecta al grupo *B de Actividades de Inversión*, del epígrafe *6.Pagos por inversiones*, y en la partida: *g) Otros activos*. La cuenta será: *B06g0. Pagos por inversiones. Otros activos. IVA Soportado*. Al tratarse de un aumento de activo, su registro como flujo será negativo.

#### **Asiento triangular:**

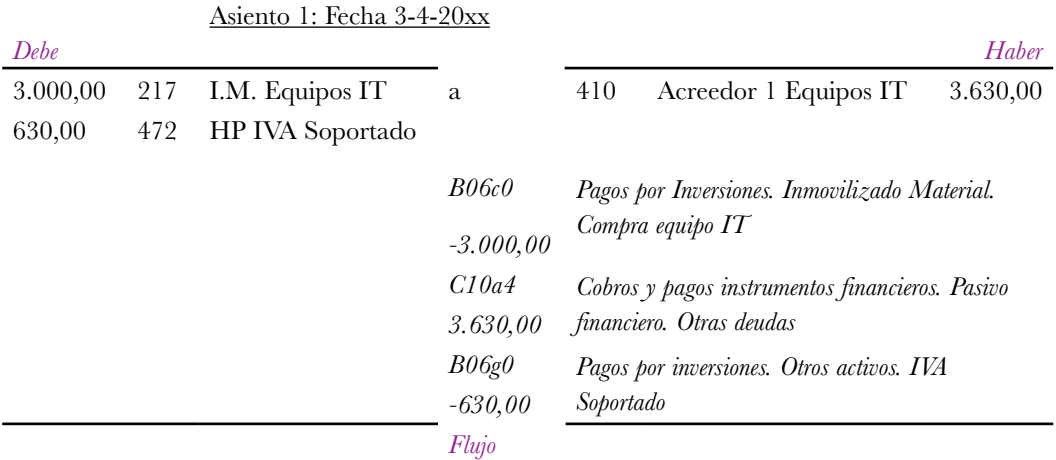

## **Cuadre**

El cuadre del asiento será el siguiente:

- Por un lado, bajo la contabilidad de partida doble, el cuadre es obvio:  **∑ Deber = ∑ Haber ;** 3.000,00+ 630,00 en el debe = 3.630,00 en el haber
- A nivel de la contabilidad triangular el cuadre será el siguiente: **∑ Ctas Rtdos + ∑ Ctas Flujo = ∑ Ctas tesorería**,

### en donde;

 $\sum$ 

**3** Cuando se construye el Estado de Flujos de Efectivo de "forma tradicional" los pagos y cobros por IVA quedan camuflados dentro del activo y del pasivo corriente, y se registran por diferencia de periodos en el grupo de las actividades de explotación, cuando puede existir IVA que corresponda a actividades de inversión como es caso del ejemplo que nos ocupa.

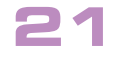

**∑ Ctas Rtdos** = No se ha registrado ninguna cuenta de resultados en el asiento, por tanto es 0,00. **∑ Ctas Flujo**: –3.000,00 +3.630,00 –630,00 por tanto la suma del importe de las tres cuentas de flujo del asiento es 0,00.

**∑ Ctas tesorería** = 0,00 no hay ninguna cuenta en el asiento que sea de caja o equivalente de efectivo

Por tanto,

**∑ Ctas Rtdos + ∑ Ctas Flujo = ∑ Ctas tesorería** es: 0,00 + 0,00 = 0,00 **El asiento está cuadrado**

### **Ejemplo 2**:

A fecha 31 de marzo la sociedad realiza la compra de mercaderías por valor de 7.000,00 u.m. (IVA 21%) y realiza el pago contado del 50%, pagando el resto a 60 días de la fecha entrega.

Este hecho contable afecta a dos movimientos de flujos de efectivo. Por un lado, hay un movimiento de flujo que se refleja en el epígrafe *3.Cambios en el capital corriente* de las actividades de explotación del grupo A, dentro de la partida *d) Acreedores y otras cuentas a cobrar*, provocado por el movimiento de flujo de la financiación a 90 días, registrándose en positivo al tratarse de un incremento del pasivo corriente, es decir, la obtención de flujos de efectivo de financiación. Por lo tanto, la cuenta de flujo será: *A03d0 Acreedores y otras cuentas a pagar. Proveedor 3.* 

Por otro lado, existe otro movimiento de flujo de efectivo que afecta también al epígrafe *3.Cambios en el capital corriente* por importe del IVA**4**, registrándose en negativo al asimilarse a una financiación dada, o visto desde otra perspectiva, un bloqueo de los flujos de efectivo disponibles. La partida donde se refleja es el *c) Otros activos corrientes*, siendo la cuenta de flujo la **A03c0.** *Otros activos corrientes. IVA soportado.*

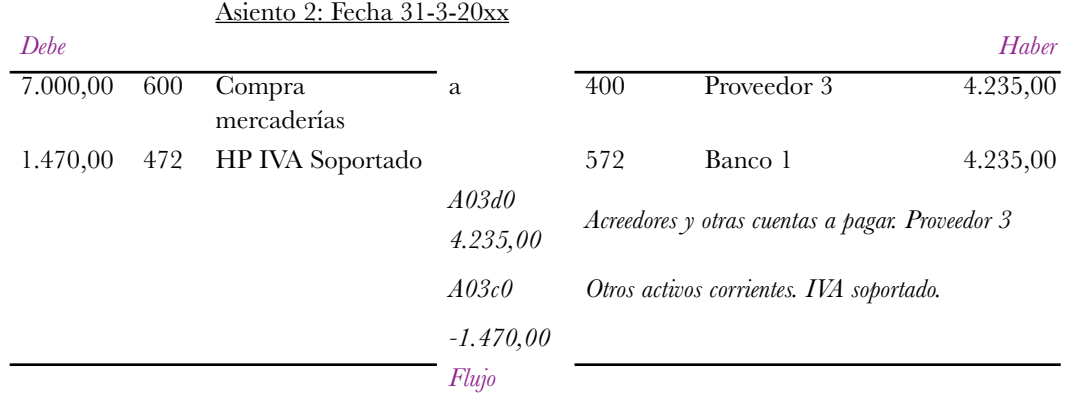

#### **Asiento triangular**:

**Cuadre.** El cuadre del asiento será el siguiente:

- • Por un lado, el cuadre de la partida doble es:
	- **∑ Deber = ∑ Haber** 8.470,00 en el debe = 4.235,00 + 4.235,00 en el haber
	- A nivel de la contabilidad triangular el cuadre será el siguiente:

**∑ Ctas Rtdos + ∑ Ctas Flujo = ∑ Ctas tesorería**, en donde

**∑ Ctas Rtdos** = - 7.000,00 u.m. por el gasto, y en negativo (pérdidas y gastos son salidas de flujo). **∑ Ctas Flujo**: 4.235,00 – 1.470,00 por tanto la suma del importe de las dos cuentas de flujo del asiento es 2.765,00 u.m.

**4** Nótese que en este asiento, a diferencia del anterior, el IVA soportado se registra en el grupo de actividades de explotación ya que está vinculado a la compra de mercaderías dentro del ciclo de explotación de la sociedad, y por tanto se codificará en el grupo A) relativo a las actividades de explotación, en el epígrafe de 3.Cambios en el capital corriente, dentro de c) Otros activos corrientes, al considerarse una financiación de flujos que surgen de la actividad de explotación para la Administración Pública.

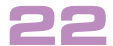

∑ **Ctas tesorería** = – 4.235,00 por el pago al contado del 50% de la compra.

Por tanto,

**∑ Ctas Rtdos + ∑ Ctas Flujo = ∑ Ctas tesorería** es: –7.000,00 +2.765,00 = – 4.235,00 **El asiento está cuadrado**

## **ELABORACIÓN DEL ESTADO DE FLUJOS DE EFECTIVO**

**Una vez expuestos los dos ejemplos** podemos construir un Estado de Flujos de Efectivo con los saldos de las cuentas de flujo, trasladando dichos saldos al epígrafe correspondiente del Estado de Flujos de Efectivo según su correlación entre el número de cuenta y el epígrafe de dicho estado.

El resultado, suponiendo que solo haya habido estos dos hechos contables, es de -7.000,00 u.m. de pérdidas, por el gasto de la compra. Por tanto, en el epígrafe 1*. Resultado del ejercicio antes de impuestos* del estado se registraran -7.000,00 u.m.

El resto de epígrafes se registran simplemente trasladando el saldo de las cuentas de flujo a sus respectivos epígrafes correlacionados por la codificación de dichas cuentas.

En este ejemplo, el saldo de las cuentas de flujo coincide con el importe del único movimiento que ha habido en cada una de las cuentas.

A continuación se expone la elaboración del Estado de Flujos de Efectivo**5**, mostrándose el detalle de las cuentas de flujo dentro de cada grupo, referenciando el asiento correspondiente a los movimientos registrados que afectan a la partida o epígrafe en cuestión, de forma que se permite ver que cuentas de flujo hay dentro de cada partida. (En la presentación oficial del Estado el detalle de las cuentas se omite, se puede visualizar en la siguiente página para mostrar su composición).

Tal como puede apreciarse el Estado de Flujos de Efectivo está cuadrado, es decir, la variación de efectivo en el periodo (que es una salida de caja registrada en el asiento 2), es igual a la suma de los flujos generados por la explotación, la inversión y la financiación.

La simplicidad de los asientos de los ejemplos y el bajo número de los mismos puede inducir a error en cuanto a la obtención de información relevante generada con la contabilidad triangular, pero si se realiza el ejercicio de desarrollar la contabilidad triangular en la contabilidad de una empresa en funcionamiento, la información obtenida relevante es de mucho mayor calado y sobretodo útil.

La elaboración del Estado de Flujos de Efectivo no tiene más dificultad que la que presenta este ejercicio.

**A destacar, que otra de las grandes ventajas que aporta la contabilidad triangular es que permite construir un Estado de Flujos de Efectivo intermedio, es decir, escoger un intervalo temporal y elaborar el Estado de Flujos de Efectivo con los movimientos que se han registrado durante el intervalo elegido, sin necesidad de recurrir al balance ni a la cuenta de resultados**.

En resumen, la información generada por la contabilidad triangular, y en concreto por las cuentas de flujo, es de gran relevancia para los usuarios, sobretodo en cuanto a la comprensión, seguimiento, control y auditoria del Estado de Flujos de Efectivo. La contabilidad triangular hace posible analizar la evolución de una cuenta de flujo, pudiéndose obtener información completa sobre el movimiento de flujo que ha generado dicha cuenta, tanto a nivel de composición como a nivel histórico o temporal.

**5** Solo se muestran desagregados los grupos y epígrafes que han tenido movimientos.

 $\rightarrow$ 

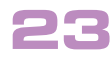

Quedan claras las ventajas que aporta la contabilidad triangular, descritas a lo largo de este trabajo, y el escaso coste de implantación que supone, tanto a nivel económico como tecnológico y de formación. Quizás la pretensión no es generar una revolución, pero no me sentiría culpable de provocar una pequeña rebelión en la contabilidad tradicional tras seis siglos.

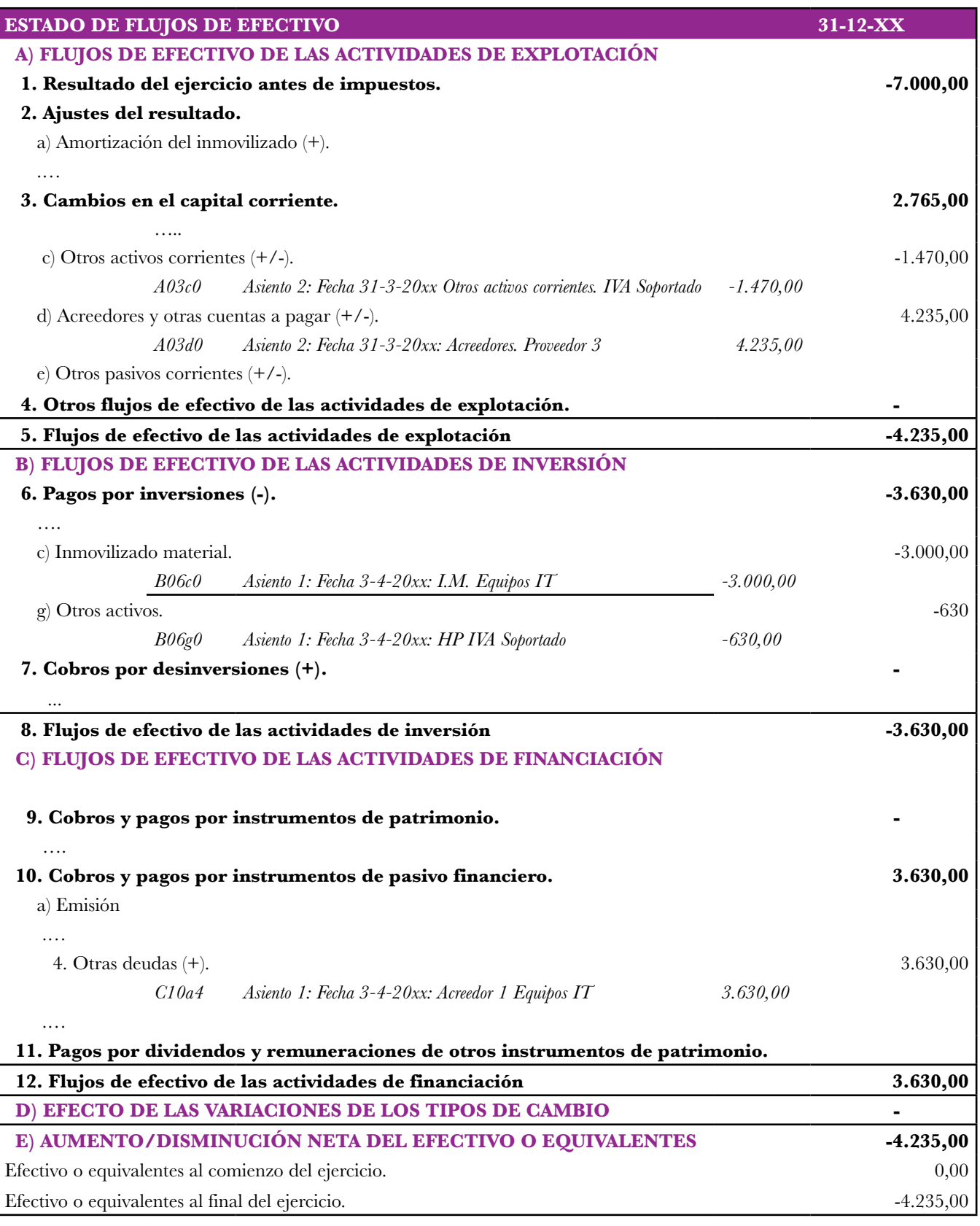

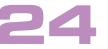